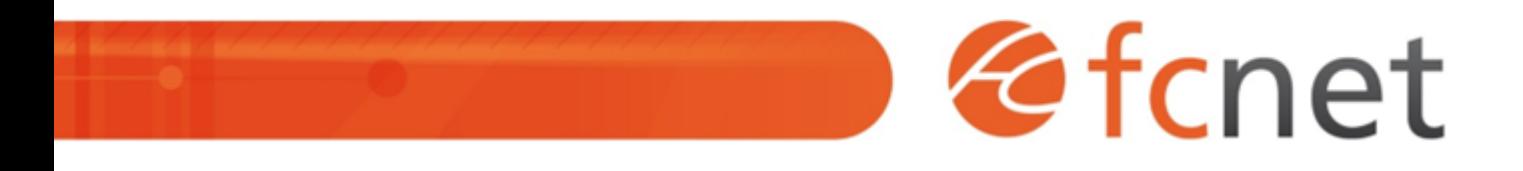

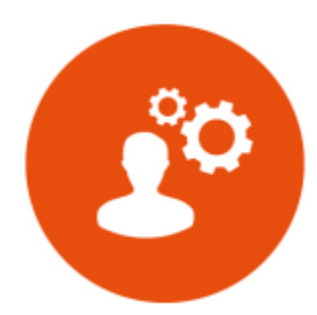

# WordPress - utilisateur

Cette formation vous permet d'acquérir les bases nécessaires à la mise à jour de votre site web grâce à la console de gestion du CMS WordPress.

Mis à jour le 13/02/2024

# **WordPress - utilisateur**

## **PUBLIC BÉNÉFICIAIRE :**

Chargés de communication, toute personne souhaitant gérer son site internet en autonomie.

# **PRÉ-REQUIS :**

Une bonne connaissance de l'environnement informatique est nécessaire : navigation sur internet, utilisation d'un logiciel de traitement de texte.

# **DURÉE DE LA FORMATION :**

1 journée en présentiel 4 capsules de 1h45 en distanciel

## **FORMATEUR :**

Yves GERARD - Intégrateur web

# **OBJECTIFS PÉDAGOGIQUES :**

- Comprendre le fonctionnement d'un site web
- Comprendre la philosophie de WordPress
- Savoir organiser ses contenus
- Connaître et savoir utiliser l'interface d'administration de **WordPress**
- Connaître les spécificités de son site web
- Appréhender le processus de référencement

## **OBJECTIFS OPÉRATIONNELS :**

- Animer son site web
- Structurer l'arborescence et les contenus
- Créer et gérer des pages et leur contenu

# **TYPE DE SESSION ET LIEU :**

- Inter-entreprises ou intra-entreprises chez fcnet à Besançon
- Intra-entreprises sur site à la demande
- Distanciel

## **ACCESSIBILITÉ :**

Nos locaux sont accessibles aux personnes à mobilité réduite. Pour tout autre type de handicap, nous contacter pour étude préalable.

## **TARIF :**

Forfaitaire selon accord contractuel négocié.

Limitée à 10 personnes par session en présentiel Limitée à 8 personnes par session en distanciel

## **PROGRAMME :**

## **- Les bases du site web**

- Fonctionnement Client / Serveur
- Le navigateur web
- o Les adresses URL
- Le référencement

## **- Introduction à WordPress**

- La philosophie WordPress
- Le jargon de WordPress

#### **- Découverte de l'interface d'administration**

- Connexion au module de gestion
- Présentation de l'interface et des différents menus

#### Validation de séquence : Travaux Dirigés

#### **- Hiérarchisation et création de contenu**

- Les thèmes
- Articles, pages, menu et fil d'Ariane
- Création d'une page
- Gestion des médias
- Gérer et modérer les commentaires

#### **- Intégration des contenus au site**

- Les menus de navigation
- Workflow de publication

#### Validation de séquence : Travaux Dirigés

#### **- Mise en page avec l'éditeur avancé (selon thème)**

- Création de blocs
- Les types de médias
- L'éditeur WYSIWYG

Validation de séquence : Travaux Pratiques

#### **- Les modules spécifiques**

Actualités, carte Google Maps, Agenda…

### **- Petites astuces utiles**

Validation de séquence : Travaux Pratiques

# **MODALITÉS ET DÉLAIS D'ACCÈS :**

- Inscription par courriel ou par téléphone.
- Délais d'accès à la formation de 3 mois maximum. Dates à convenir selon accord contractuel négocié.

# **MODALITÉS PÉDAGOGIQUES :**

## **En présentiel :**

- Echanges entre les participants et le formateur autour des retours d'expériences,
- Démonstration par l'exemple : utilisation de l'interface de gestion WordPress, rendu « front office »,
- Travaux dirigés et travaux pratiques.

## **En distanciel :**

- Utilisation d'outil de visioconférence pour favoriser l'interactivité durant les sessions collectives,
- Questions / réponses,
- Démonstration par l'exemple : utilisation de l'interface de gestion WordPress, rendu « front office »,
- Travaux dirigés et travaux pratiques.

# **MODALITÉS D'ÉVALUATION :**

- Des travaux pratiques permettent de vérifier les acquis et revenir sur des points spécifiques.
- Une grille de positionnement individuelle est remplie par chaque stagiaire :
	- Avant la formation : évaluation du niveau,
	- Après la formation : mesure de la progression.
- La grille est remise au responsable RH ou au chef d'entreprise.
- Evaluation de la satisfaction individuelle des stagiaires.

# **MOYENS D'ACCOMPAGNEMENT ET D'ASSISTANCE :**

- Organisation des périodes et lieux avec le formateur dédié au suivi pédagogique et à l'assistance technique,
- Utilisation d'outils de visioconférence, messagerie électronique, sms,
- Assistance apportée sous 72 heures si l'aide ne peut pas être apportée immédiatement (formation asynchrone).